# AD4410-07 Analog output (4 to 20mA)

Analog output is enabled in program version 1.20 or later.

#### **When installing option AD4410-07**

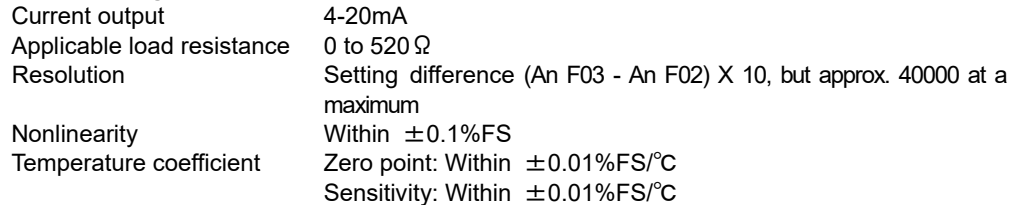

The AD4410-07 analog output is an external output for mass data to the analog input device. The output format is a current output at 4-20mA.

The output data is updated by synchronizing by sampling (100 times per second).

## **Function (An F )**

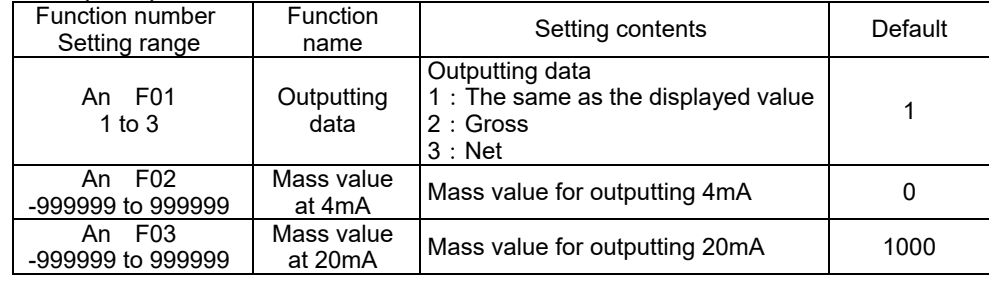

## **Setting method**

Set the mass value for a point to output 4mA to An F02, and set the mass value for a point to output 20mA to An F03. A range of the outputting current is 2 to 22 mA.

# **C.L./OP internal circuit**

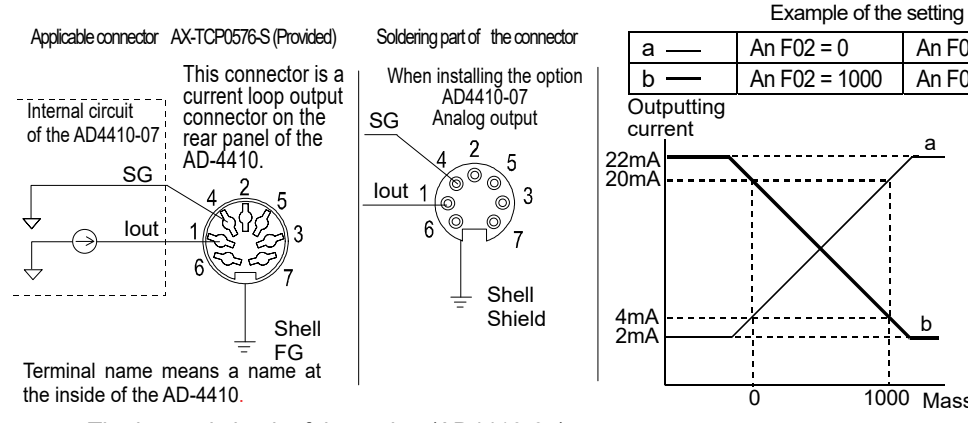

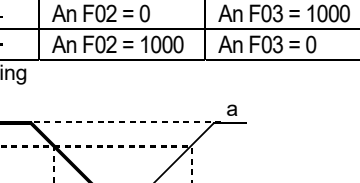

 $1000$ 

b

Mass

# **Installing the Interface Module for the AD-4410**

# **Option configuration**

 $\Box$ AD4410-07 Analog output (4 to 20mA)

# **Summary**

The following items describe how to install the interface module.

**Precautions** 

# **AWARNING**

**When the AD-4410 is operating, the inside is at high voltage. To avoid electric shocks during installation, first remove the power cable from the AD-4410 and wait for at least one minute. Then begin installation.** 

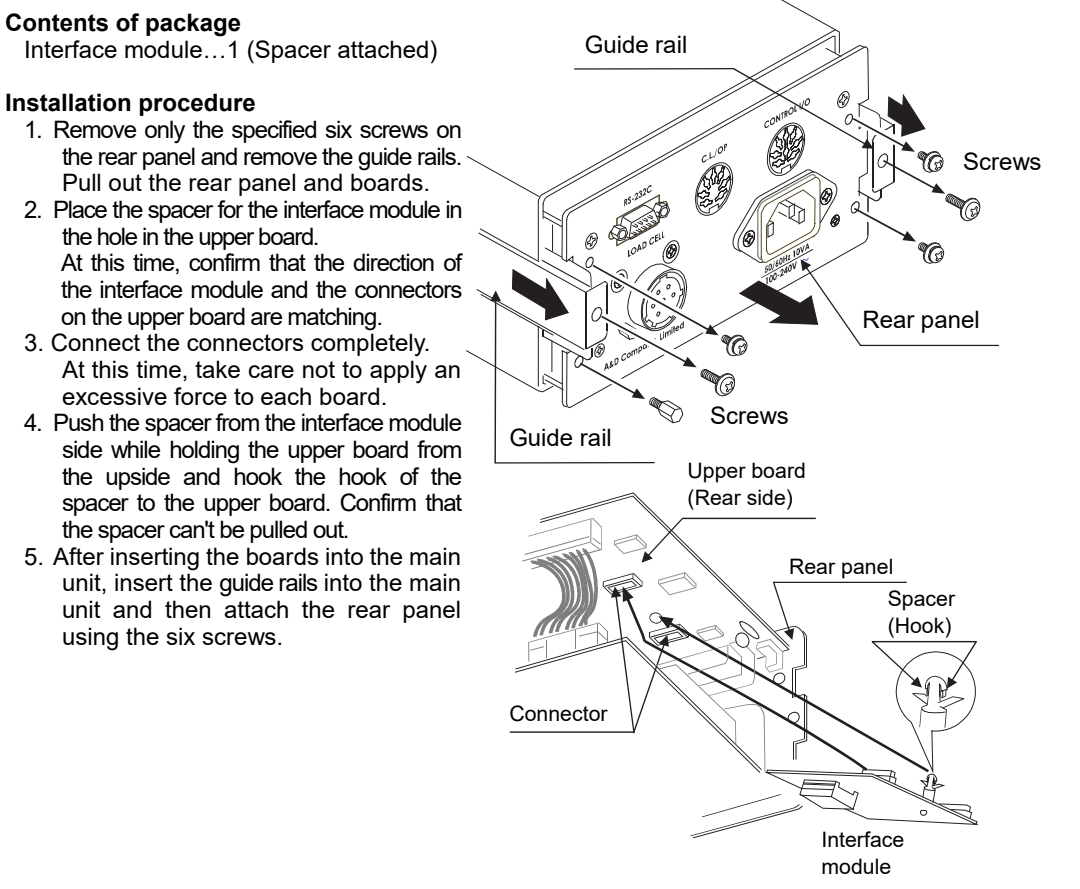

\* When removing the interface module, pull out the interface module while holding the hook of the spacer with a pinch.

\* Keep installations and removals of the interface module to a minimum.

# The internal circuit of the option (AD4410-07)

## **Checking the analog output (Chc An)**

Analog output can be checked in check mode.

The displayed value is outputted as mA.

Press the ∧ ∨ key to change the value by 2mA increments. (0 to 24mA)